# Getting data from the Internet

Peter Smyth Cathie Marsh Institute

April 2020

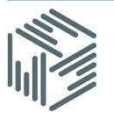

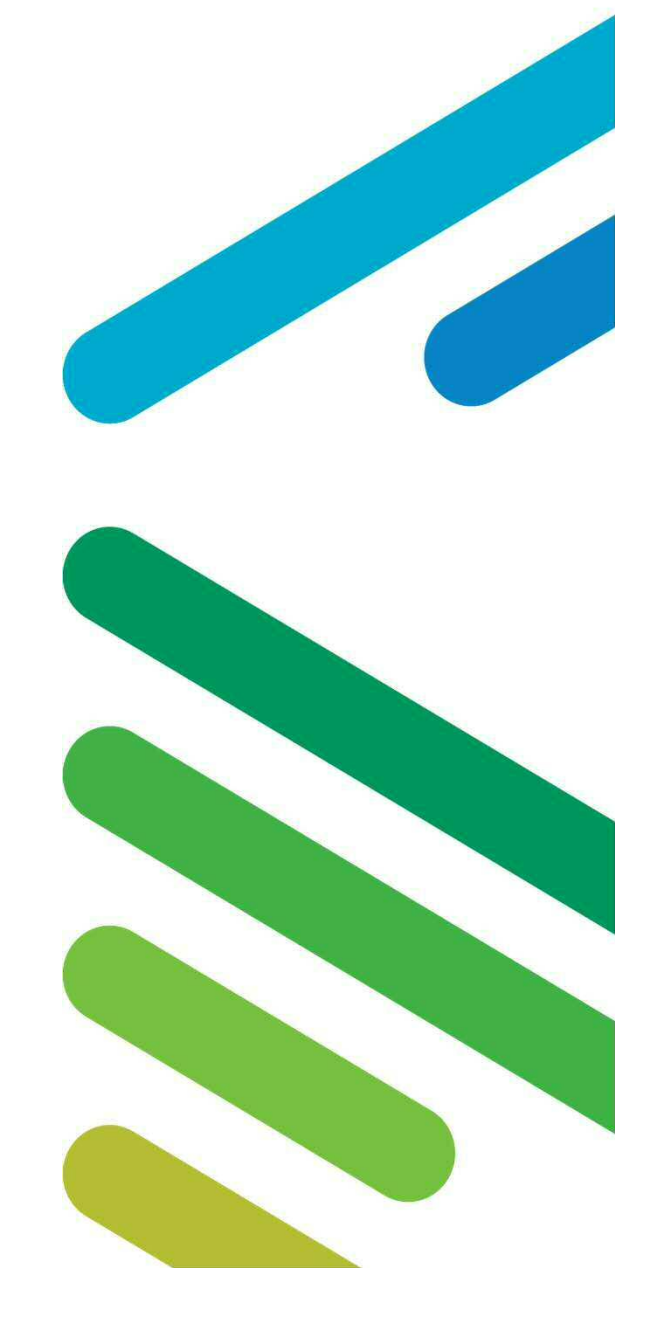

#### Overview of Seminar

- Copy & Paste
- Downloading files
- Using APIs
- Web scraping
- All very much demonstration based

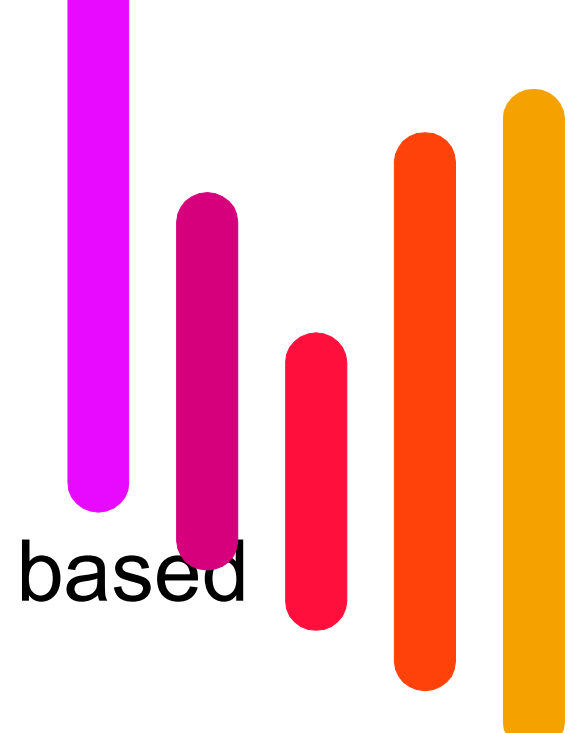

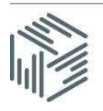

#### Disclaimer & Explanation

- This Webinar is NOT about finding data on the Internet
- It is about using different techniques and software tools to download data available in different formats on the Internet
- With the exception of Excel all of the tools are open source

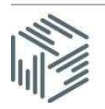

#### Copy & Paste

- For small discrete amounts of data, the simplest approach
- But there are pitfalls What You Get isn't necessarily What You See!
- Different browsers can give different results
- For Tables Excel may have a better alternative.

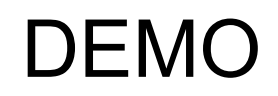

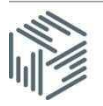

#### Copy & Paste Demo

- Copy the premier league football table from the BBC website and paste it into Excel
- Does the Browser used make a difference?
- How to download a Web page table using Excel

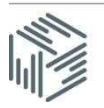

#### Downloading files or different types

- Click on the download button if available
- Finding the URL of the file
- Use software tools or code
	- Wget and Curl
	- Python code

Using code provides better documentation / reproducibility than point & click

#### DEMO

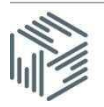

#### Multiple file downloads

- Automation is not always possible
	- UUIDs in path or other randomness
	- $-$  HTML calls JavaScript function
- Can automate if paths & filenames are structured and you can anticipate
- Can also work with API type calls for a download

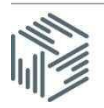

#### Using an API

- https://www.football-data.org/
- Always read the API documentation
	- How it works!
	- Need for keys
	- Call restrictions

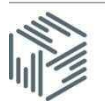

#### Using an API

- Demo
- Football match results

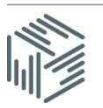

#### Real Web Scraping

- Need suitable software tools, such as the BeautifulSoup package in Python
- Need some (but not a lot of) understanding of how HTML works
- Most importantly you need to be able to match what you see in your Browser screen to the underlying HTML which puts it there. - There is a tool for that!

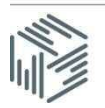

## HTML Tags (examples)

<h1>Basic HTML tags</h1>

<h3>Lists can be nested</h3>

 $|<$ ol $>$  $\langle$ li> Item 1  $\langle$ /li>  $|<sub>u</sub>|>$  $\langle$ li> Item 1  $\langle$ /li>  $\langle$ li> Item 2  $\langle$ /li>  $<$ /ul $>$  $\langle$ li> Item 3  $\langle$ /li>  $<$ /ol $>$ 

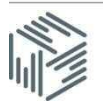

#### HTML Tags (examples)

Other elements are used almost entirely to aid formatting and presentation

<span>Some spanned text</span>

<div>Some text in between `span` tags</div>

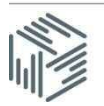

## HTML Tags (examples)

<table> <thead>  $<$ tr $>$ <th>Item</th> <th>Amount</th>  $\langle t \rangle$ </thead> <tbody>  $<$ tr $>$ <td>Bananas</td> <td>\$8</td>  $\langle tr \rangle$ </tbody> </table> There are more than one way to specify a table

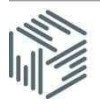

#### Real Web Scraping

- Demo
- Tesco store locations

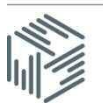

#### **Questions**

#### Peter Smyth

#### Peter.smyth@manchester.ac.uk

ukdataservice.ac.uk/help/

Subscribe to the UK Data Service news list at https://www.jiscmail.ac.uk/cgibin/webadmin?A0=UKDATASERVICE

Follow us on Twitter https://twitter.com/UKDataService or Facebook https://www.facebook.com/UKDataService

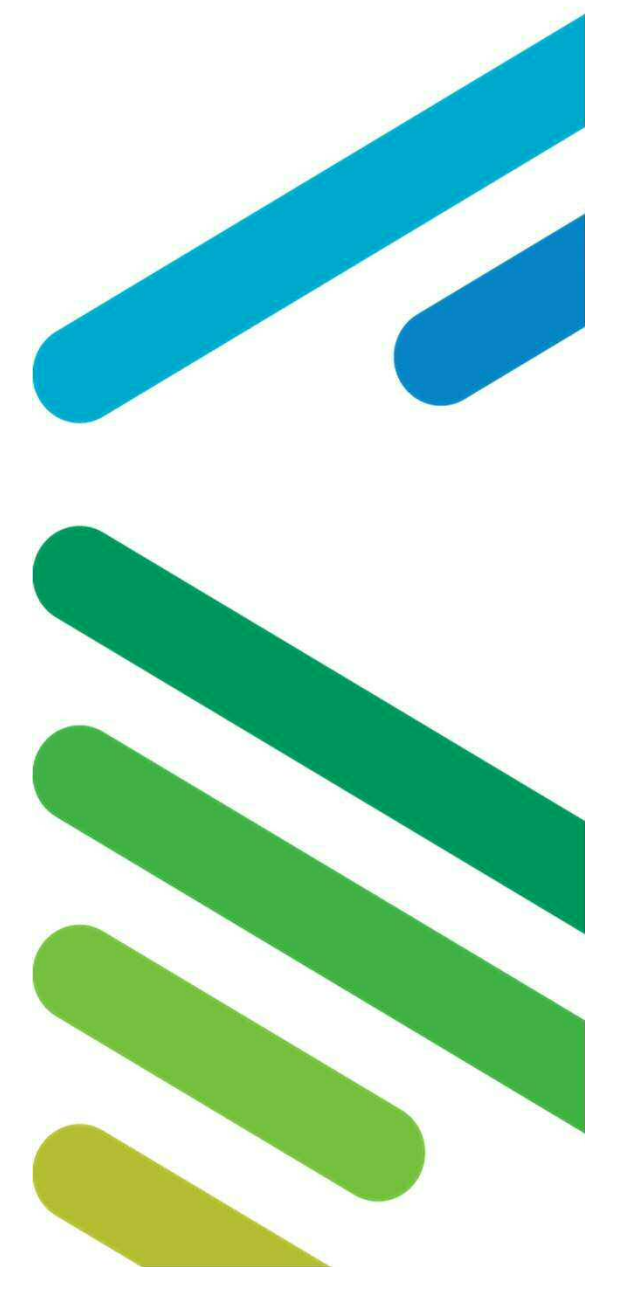